### **UWMC OPERATING ROOM AND PRE-OP HOLDING INSULIN INFUSION PROTOCOL Goal BG Range = 100-140 mg/dL**

#### **Triggers to consider for initiating insulin infusion protocol**

- $\boxtimes$  Patient is diabetic
- $\boxtimes$  Glucose level > 140 mg/dL

 $\boxtimes$  For all inpatients, perform an intraoperative glucose measurement within 45 min past Start of Procedure and if glucose level > 140 mg/dL then initiate insulin infusion protocol

#### **Insulin infusion protocol**

- Discontinue All Previous Subcutaneous Insulin Orders
- $\boxtimes$  Standard insulin infusion: 100 units/100 mL 0.9% Sodium chloride via an infusion device
- Confirm piggyback of 5% Dextrose and administer Dextrose per section "Dextrose infusion"
- Check blood glucose (BG) hourly

#### **Treatment of Hypoglycemia (BG ≤ 70 mg/dL) or symptoms of hypoglycemia**

- Turn off insulin infusion for any BG below goal **AND**
- Give 25 mL (1/2 amp) of 50% dextrose IV if BG 50-70 mg/dL **OR**
- $\boxtimes$  Give 50 mL (1 amp) of 50% dextrose IV if BG < 50 mg/dL.
- $\boxtimes$  Recheck BG every 20 minutes until BG >100 mg/dL
	- $\rightarrow$  IF BG is <70 mg/dL repeat 25 mL (1/2 amp) 50% dextrose

→ WHEN BG is >100 mg/dL, restart the insulin infusion at a lower dose by using one algorithm **LEFT** from previous algorithm (see "Evaluating Trends & Using Algorithms" section).

#### **Standard Insulin Infusion Table**

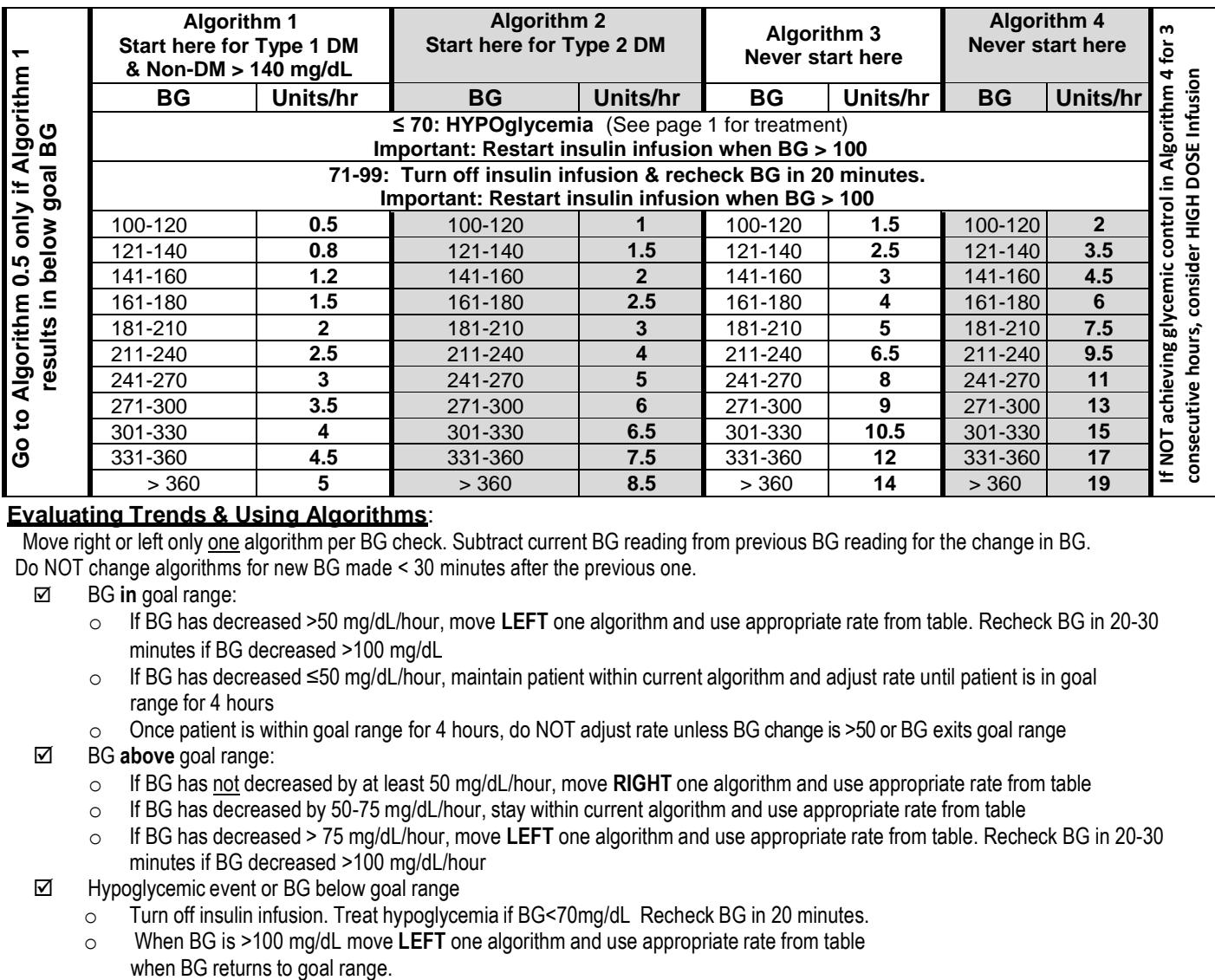

#### **Evaluating Trends & Using Algorithms**:

Move right or left only one algorithm per BG check. Subtract current BG reading from previous BG reading for the change in BG. Do NOT change algorithms for new BG made < 30 minutes after the previous one.

- BG **in** goal range:
	- o If BG has decreased >50 mg/dL/hour, move **LEFT** one algorithm and use appropriate rate from table. Recheck BG in 20-30 minutes if BG decreased >100 mg/dL
	- o If BG has decreased ≤50 mg/dL/hour, maintain patient within current algorithm and adjust rate until patient is in goal range for 4 hours
- $\circ$  Once patient is within goal range for 4 hours, do NOT adjust rate unless BG change is >50 or BG exits goal range BG **above** goal range:
	- o If BG has not decreased by at least 50 mg/dL/hour, move **RIGHT** one algorithm and use appropriate rate from table
	- $\circ$  If BG has decreased by 50-75 mg/dL/hour, stay within current algorithm and use appropriate rate from table
	- o If BG has decreased > 75 mg/dL/hour, move **LEFT** one algorithm and use appropriate rate from table. Recheck BG in 20-30 minutes if BG decreased >100 mg/dL/hour
- $\boxtimes$  Hypoglycemic event or BG below goal range
	- o Turn off insulin infusion. Treat hypoglycemia if BG<70mg/dL Recheck BG in 20 minutes.
	- o When BG is >100 mg/dL move **LEFT** one algorithm and use appropriate rate from table

#### **Dextrose infusion:**

Co-administer 5% Dextrose at 100 mL/hr with insulin infusion when

- o BG < 200 mg/dL in patients who take insulin as outpatients,
- $\circ$  BG < 150 mg/dL in patients who do not take insulin as outpatients.
- $\circ$  Patients known to be Type I diabetics, have a history of ketoacidosis, or have taken gliflozin drugs within three days should receive glucose infusions regardless of blood glucose level.

Co-administration of 5% Dextrose with insulin infusion is not necessary for procedures utilizing cardiopulmonary bypass.

# **LOW DOSE Insulin Infusion Orders**

Use only if Alg.1 in Standard Insulin Infusion Table results in below goal BG

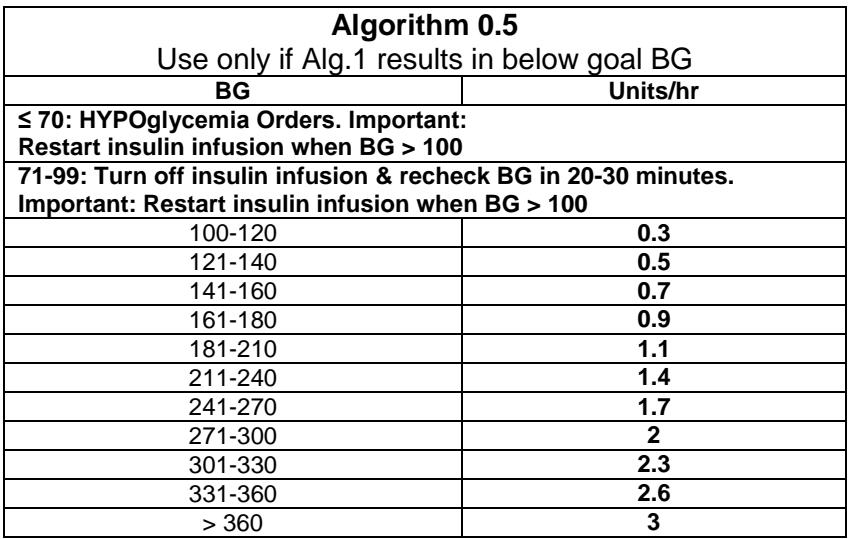

## **HIGH DOSE Insulin Infusion Orders**

For patients NOT achieving glycemic control with Standard Dose Insulin Infusion Orders for X 3 or more consecutive hours.

### **HIGH DOSE Insulin Infusion Algorithm Table**

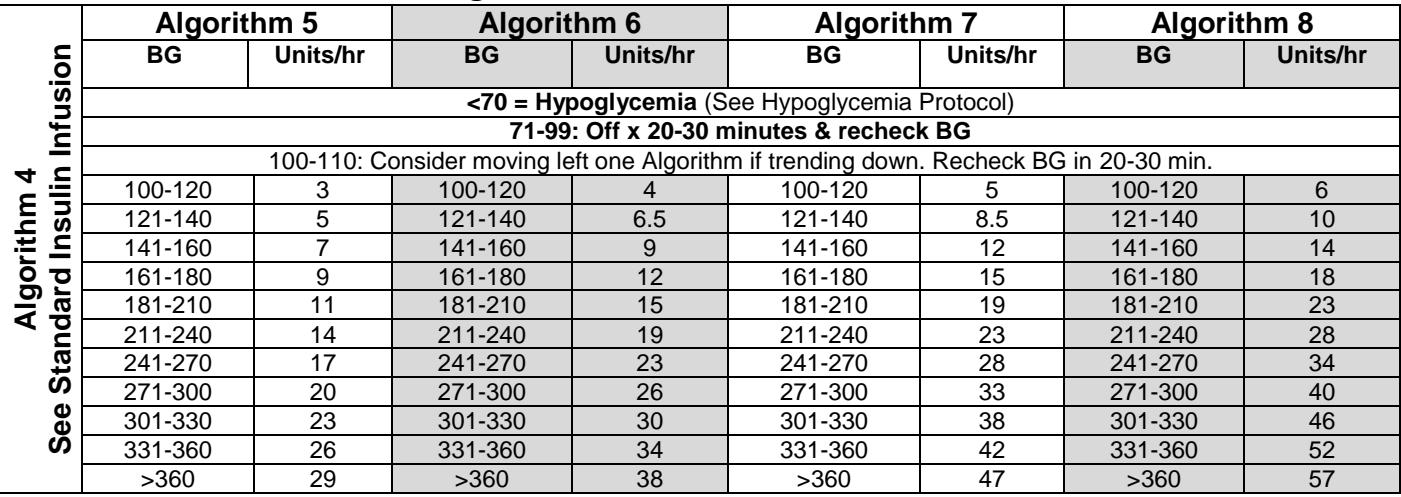